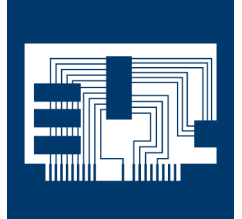

## Info Véhicule

## **FORD C- Max, 1,6l Duratec- 16V Code moteur : HWDA, HWDB Année Modèle : de 2003 à 2007**

**Le voyant de contrôle moteur est allumé Le moteur perd de sa puissance Code défaut :** 

## **P2135 « Position du papillon En panne » P2119 « Papillon Actionnement »**

## **P2176 « Actuateur Adaption »**

Lorsque les défaillances citées ci-dessus apparaissent sur ces types de véhicule avec les codes défaut indiqués, alors cela peut avoir un rapport avec un défaut au niveau du connecteur électrique ou au niveau de la tringlerie de l'unité du papillon. Dans ce cas, contrôlez les connecteurs quant à d'éventuelles mauvaises connexions ou des traces de corrosion. Si vous ne trouvez pas de défaillance à ce niveau, contrôlez

la praticabilité mécanique du papillon. Pour cela, vous devez démonter l'unité du papillon et la contrôler.

Si l'actuateur n'est pas actionné, le papillon se trouve en position de base légèrement ouverte retenue par deux ressorts. Après avoir tourné le levier du papillon manuellement, le papillon doit se replacer en position de base à l'aide de la force des ressorts. Si cette fonction n'est plus assurée, l'unité du papillon doit être remplacée.

Veuillez toujours respecter dans ce cas les instructions de démontage et de montage du fabricant du véhicule.

© Hella KGaA Hueck & Co., Lippstadt

Réimpression, transmission, et exploitation sous quelque forme que ce soit et divulgation du contenu de ce document, même d'extraits, seulement autorisés sous consentement exprès et écrit de notre part et sous citation de la source. Les représentations schématiques, images et descriptions ne sont données qu'à titre d'explication et d'illustration du texte du document et ne peuvent pas être utilisées comme base pour le montage ou la construction. Tous droits réservés.

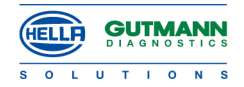